# <span id="page-0-0"></span>**Cuadro de mando de Rendimiento Doctorado**

**Objetivo:** Aportar a EIDUM una herramienta dinámica que les permita mejorar su aceso a los datos de doctorado.

**Destinatario:** Miembros del equipo de dirección de EIDUM.

#### La pantalla de visualización de datos

La pantalla de visualización de datos consta de 2 secciones:

1.- La sección izquierda permite la selección de los principales filtros para la visualización de la información que recoge la página.

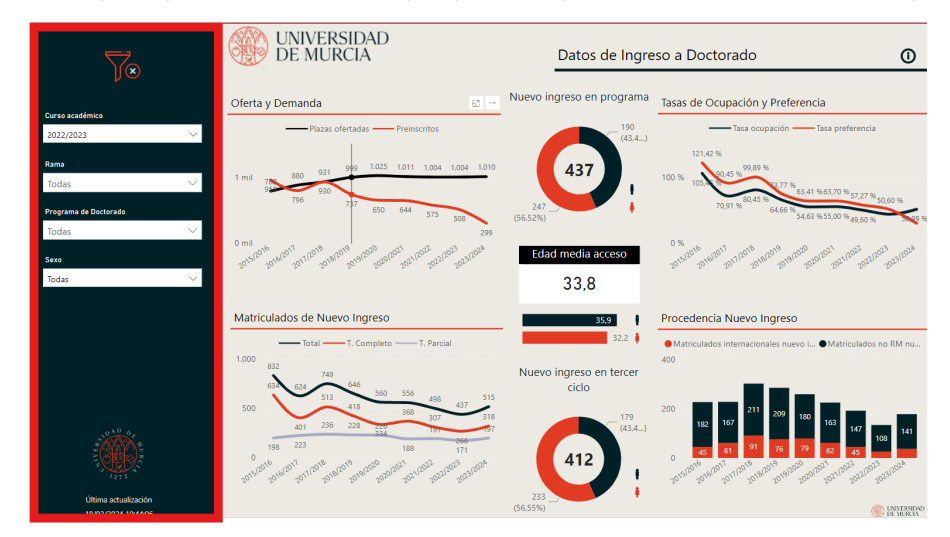

Los filtros que se utilizan en este Cuadro de mando (CM) para todas sus páginas son: Curso académico (2014-2015/2022-2023), Rama de conocimiento, Titulaciones (programas de doctorado) y Sexo.

2.- En la sección segunda, es donde se representan los datos.

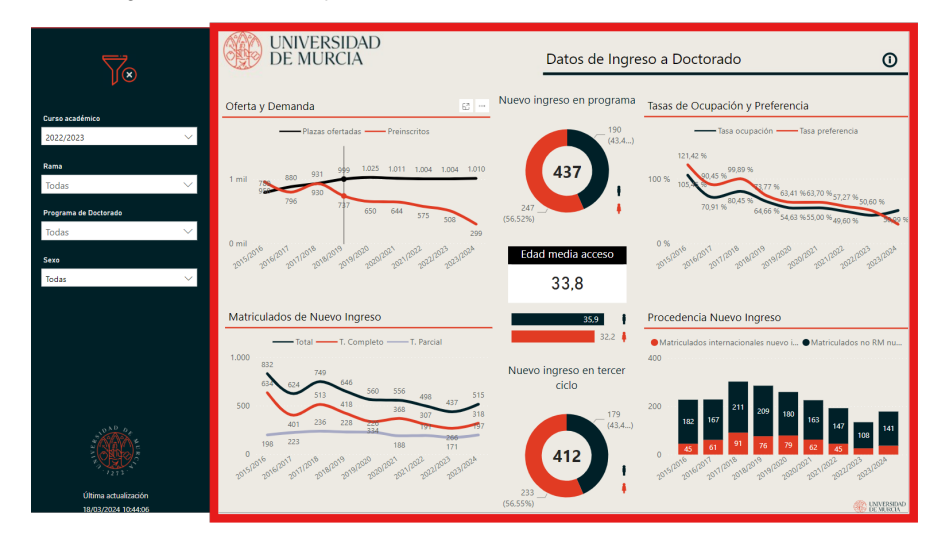

Si el acceso a la información de la página se realiza desde <https://boards.um.es/>aparece también el menú resaltado en el siguiente figura. Lo que informa es de las páginas de las que dispone el Cuadro de mando que se visualiza.

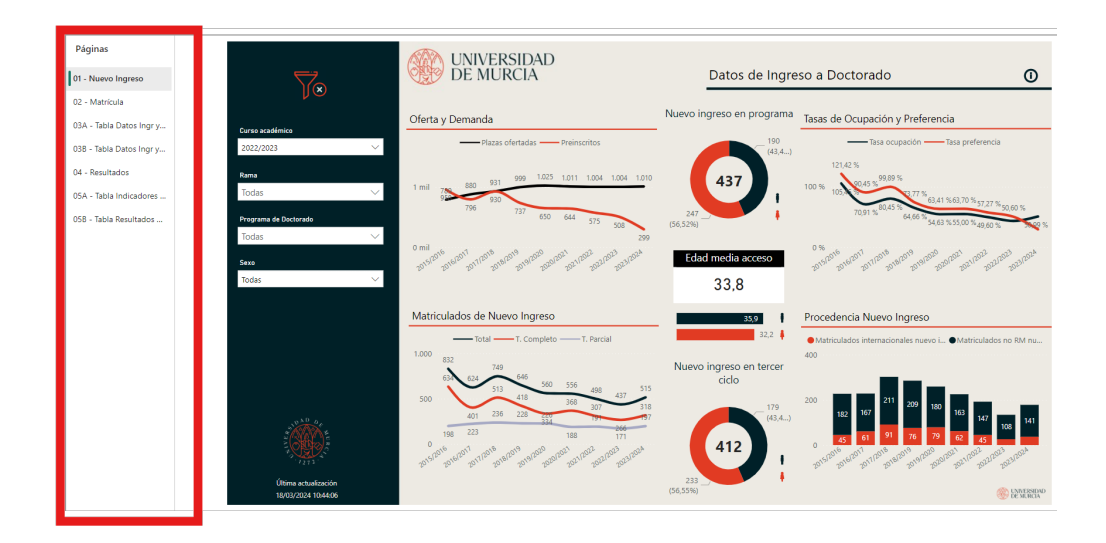

## Estructura del Cuadro de Mando

El Cuadro de Mando se estructura en tres partes:

- 1. Datos relativos a la entrada de alumnado (Nuevo Ingreso)
- 2. Datos relativos a la matrícula del alumnado (Matrícula)
- 3. Datos relativos al egreso de los alumnos (Resultados)

Cada una de estas partes tiene una página de gráficos (visual) y dos páginas de tablas. La razón de esto es facilitar obtener un listado para imprimir o manejar en excel según las necesidades:

- La primera página de tablas muestra una tabla de evolución, útil para visualizar de un vistazo los datos generales de doctorado o de un programa en concreto.
- La segunda muestra los datos por Programa de Doctorado, mostrando todos los indicadores pero debiendo ver los cursos uno a uno.

## Métricas

#### [Consideraciones previas](https://confluence.um.es/confluence/pages/viewpage.action?pageId=824017101)

- [Oferta](https://confluence.um.es/confluence/display/NYCPPDBI/AcadAcce01.+Plazas+ofertadas)
- [Demanda](https://confluence.um.es/confluence/display/NYCPPDBI/AcadAcce02.+Estudiantes+preinscritos)  $\bullet$
- [Tasa de Ocupación](https://confluence.um.es/confluence/pages/viewpage.action?pageId=45154509)
- [Tasa de Preferencia](https://confluence.um.es/confluence/display/NYCPPDBI/AcadAcce08.+Tasa+de+preferencia)
- [Matriculados de Nuevo Ingreso](https://confluence.um.es/confluence/display/NYCPPDBI/AcadDoc05.+Estudiantes+de+nuevo+ingreso+en+doctorado)
- [Matriculados de Nuevo Ingreso a Tiempo Completo \(TC\)](https://confluence.um.es/confluence/display/NYCPPDBI/AcadDoc05.+Estudiantes+de+nuevo+ingreso+en+doctorado)
- [Matriculados de Nuevo Ingreso a Tiempo Parcial \(TP\)](https://confluence.um.es/confluence/display/NYCPPDBI/AcadDoc05.+Estudiantes+de+nuevo+ingreso+en+doctorado)
- Matriculados de Nuevo Ingreso en ciclo Doctorado
- Edad Media de Acceso
- $\bullet$ [Estudiantes Matriculados](https://confluence.um.es/confluence/display/NYCPPDBI/AcadDoc01.+Estudiantes+matriculados+en+doctorado)
- Estudiantes en Codirección
- 
- Estudiantes con Complementos de Formación
- Matriculados a Tiempo Completo (TC)  $\bullet$
- Matriculados a Tiempo Parcial (TP)
- [Matriculados Extranjeros](https://confluence.um.es/confluence/display/NYCPPDBI/AcadDoc10.+Estudiantes+internacionales+matriculados+en+doctorado)
- Edad Media de los Matriculados
- [Tesis Leídas](https://confluence.um.es/confluence/pages/viewpage.action?pageId=824017104)
- [Tesis con Mención Industrial](https://confluence.um.es/confluence/pages/viewpage.action?pageId=824017107)
- [Tesis con Mención Internacional](https://confluence.um.es/confluence/pages/viewpage.action?pageId=824017107)
- [Tasa de Graduación](https://confluence.um.es/confluence/pages/viewpage.action?pageId=825262094)
- [Tasa de Idoneidad](https://confluence.um.es/confluence/display/NYCPPDBI/AcadDoc08.+Tasa+de+idoneidad+en+doctorado)
- [Tasa de Abandono](#page-0-0) (ANECA) A ver con EIDUM
- [Duración Media de los Estudios](https://confluence.um.es/confluence/pages/viewpage.action?pageId=825262090)
- Tasa de Éxito (ANECA) A ver con EIDUM